## Photoshop CC 2018 Patch With Serial Key Free

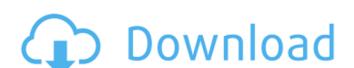

#### **Photoshop CC 2018 Crack**

\* For more detail on working with layers in Photoshop, see the first part of the next chapter. \* Photoshop is a powerful graphics tool that can also be used to create and manipulate video and 3-D graphics, although it's not the best program for these applications. Photoshop Elements \* For more on the program itself, see the earlier section "Looking for a program? Get ready for a Photoshop shootout" \* You can use Elements to edit photographs, apply filters, crop, draw, create masks, create graphics, and edit video and audio. Using the Tools Photoshop has a lot of powerful tools and options. By default, Photoshop opens with a bunch of tool palettes at the bottom of the window. If you don't want to see these tool palettes — or need to be able to quickly access them — you can choose View⇒Customize Colors⇒Preferences to open a small window where you can choose which tool palettes to display, customize their size, and specify which tool palettes to display, customize their size, and specify which tool palettes to display. In addition to the tools palette, a menu bar with the icon for each tool (as well as the selection tool) sits to the right of the image area. The tools at the top of the menu are powerful image-editing tools for creating special effects. The tools that are on the right side of the menu work with special tools and tools that enable you to transform the image. (See the upcoming section, "Transforming the Image.") The final icon on the left side of the menu is the Undo (or Undo (or Undo History) tool. You can use this tool tool van use this tool tool at the top of the menu. Make a selection by clicking anywhere on the image and then click the items you want to select. The Selection tools are covered in detail in the next section. Photoshop also includes a Resize tool that enables you to crop the image, either horizontally or vertically, or vertically, or poth. Instead of using the cropping methods explained in the later sections in this chapter,

### Photoshop CC 2018 Crack (LifeTime) Activation Code Free Download (April-2022)

How to use Photoshop Photoshop is a digital imaging software that enables users to work with images and to alter them in a wide range of ways. It has become a de facto standard tool for producing photographs, web graphics and other electronic media. Adobe Photoshop functions, including layers, may not work properly if you attempt to open them in Windows XP. How does it work? Photoshop is the de facto standard for image editing. The program allows you to create and edit photographs and other graphics. With practice, you can manipulate the picture to suit your needs. Elements, Photoshop's software cousin, was designed for hobbyists. It's a total image creator that makes it easy for anyone to create high-quality images quickly. Elements also creates print-ready images. The program includes a collection of features for users to edit and create their own photographs, day on the types of illustrations. Elements also lets you modify layers, such as putting text over an image, Photoshop elements Adobe Photoshop is a cross platform desktob mage editing program which lets you edit photos and create new images easily and quickly. It has been out there for the Windows platform for a long time. It provides you with all the tools you need to create or simply edit your photographs, images, or other graphics. It is actually another kind of software which is released by the same Adobe and it is called Adobe Photoshop Elements. It is also referred to as Photoshop Max, Photoshop Elements. The main features of this kind of software are cropping, resizing, adjusting the color balance, text and image editing. There are many different templates included which can be used by you to make your own work even more interesting. The program allows you to create your own graphics that are easy to alter 388ed7b0c7

# Photoshop CC 2018 Crack Product Key Download

### What's New in the?

Elizabeth Joh (née Culp; born 9 May 1979) is a British Labour Party politician and Member of Parliament (MP) for Leicester West from the 2019 general election. Early life and career Joh is the daughter of a veterinary surgeon and was educated at Lady Margaret School, Wakefield. She studied history at Bristol University, where she gained a Bachelor of Arts (BA) degree and completed a masters in public policy at Yale University. She worked as a research manager for the mental health charity Mind and as a speechwriter for the Labour Party. Member of Parliament Joh was elected as the Labour MP for Leicester West in the 2019 general election, succeeding the sitting Liberal Democrat MP, Tania Mathias. She had previously stood unsuccessfully for the Leicester East constituency in the 2017 election. Joh won the Leicester West Labour Party selection after a lengthy selection process, defeating chair of the local Labour Party Tessa Munt and local councillor Simon Nicholas. Joh beat out 27 other candidates in the Labour Party's only selection contest. In July 2019, Joh was one of nine female Labour MPs to join the all-female group, the NewFemale. References External links Category:1979 births Category:Labour Party (UK) MPs for English constituencies Category:UK MPs 2019 - Category:Alumni of the University of Bristol Category:Yale University of Bristol Category:Yale University of Bristol Category:Yale University of Bristol Category:Pemale members of the Parliament of the University and Category:Pemale members of the Parliament of the University and Category:Pemale members of the Parliament of the University and Category:Pemale members of the Parliament of the University of Bristol Category:Pemale members of the Parliament of the University and Category:Pemale members of the Parliament of the University and Category:Pemale members of the Parliament of the University of Bristol Category:Pemale members of the Parliament of the University of Bristol Category:Pemale members of the Parliament of the University of Bristol Categor